## **User Macro: Hide children**

## Purpose

This hides the Comments (at the Page bottom)

## **Details**

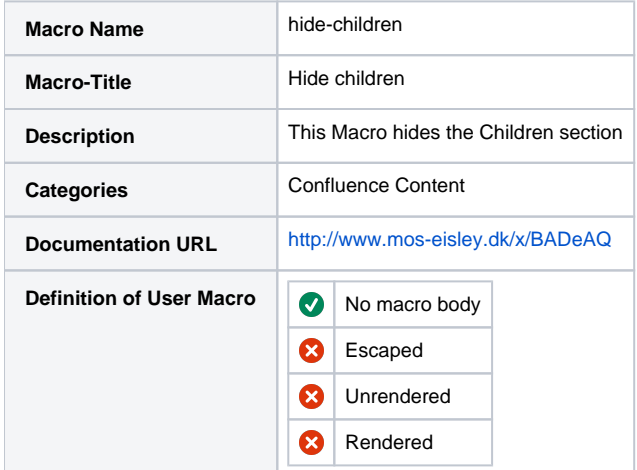

## Macro Code

```
## @noparams
<script>
AJS.toInit(function() {
 AJS.$("#children-section").css("display","none");
 });
</script>
```